**WinHosts Crack [Win/Mac] (Final 2022)**

# [Download](http://evacdir.com/colonizers/priest/warmest/possessively.seeped?ZG93bmxvYWR8QmkzWVdSNWRIeDhNVFkxTkRVMU9UY3dNbng4TWpVNU1IeDhLRTBwSUZkdmNtUndjbVZ6Y3lCYldFMU1VbEJESUZZeUlGQkVSbDA=.V2luSG9zdHMV2l)

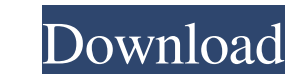

**WinHosts Crack Free Download [32|64bit] 2022**

C&C WinHosts Cracked Version makes it possible to easily edit the hosts file on Windows. Add a new entry or edit an existing one to make it easy for you to access your favourite websites. The present invention relates to r a water dispenser to dispense water from the refrigerator for persons who are physically handicapped or for persons who are suffering from various kinds of diseases, such as kidney diseases. FIG. 1 is a view for showing a conventional refrigerator has a water dispenser 30 mounted thereon, which includes a front panel 31, a guide member 32 formed therein, and a cold air passage unit 33 formed at the bottom thereof. When the water dispenser 3 she can reach the hand 40 to dispense the water from a dispensing pipe of the dispenser 30. Thus, the hand 40 can be freely moved by the person using the hand 40, and hence the person is enabled to dispense the water. Howe dispenser 30, and accordingly he or she is required to bend down to dispense the water. As a result, a problem arises in that he or she is exposed to the cold air while dispensing the water. In addition, the cold air passa inevitably reduced, thus resulting in an increase in manufacturing costs. Further, the conventional water dispenser 30 is connected to a cold air duct of the refrigerator, and thus a door of the refrigerator has to be open and a problem also arises in that the person using the hand 40 is exposed to the cold air when dispensing the water. Mural: Risotto Monday May 28, 2017 at 6:27 PMMay 28, 2017 at 6:29 PM Wrote this on Facebook the other day

#### **WinHosts Crack License Keygen PC/Windows (Updated 2022)**

Password generator from a dictionary [... description...] Last Updated: 12-Sep-2018 Dictionary Names: C:\User\Hosts\Dictionary.txt C:\User\Hosts\Dictionary.txt C:\User\Hosts\Dictionary.txt C:\User\Hosts\Dictionary.txt C:\U C:\User\Hosts\Dictionary.txt C:\User\Hosts\Dictionary.txt C:\User\Hosts\Dictionary.txt C:\User\Hosts\Dictionary.txt C:\User\Hosts\Dictionary.txt C:\User\Hosts\Dictionary.txt C:\User\Hosts\Dictionary.txt C:\User\Hosts\Dicti C:\User\Hosts\Dictionary.txt C:\User\Hosts\Dictionary.txt C:\User\Hosts\Dictionary.txt C:\User\Hosts\Dictionary.txt C:\User\Hosts\Dictionary.txt C:\User\Hosts\Dictionary.txt C:\User\Hosts\Dictionary.txt C:\User\Hosts\Dicti C:\User\Hosts\Dictionary.txt C:\User\Hosts\Dictionary.txt C:\User\Hosts\Dictionary.txt C:\User\Hosts\Dictionary.txt C:\User\Hosts\Dictionary.txt C:\User\Hosts\Dictionary.txt C:\User\Hosts\Dictionary.txt C:\User\Hosts\Dicti

### **WinHosts Crack+ Activation Code**

WinHosts is an app to edit the Windows host file so that you can better control your internet access. It allows you to specify an IP address for a host name and also modify the IP address if you want to. The WinHosts host the host file again. So, this is a very useful app and a must-have tool if you want to be in control of your web surfing. Getting the right IP address for your site is very important because you can get locked out of your blocking you from visiting their site because they have some technical problems. So, you should always be careful when you type in your site address. You should also be careful not to change the IP address of a site that y host file is where you keep all of the settings for your internet connection. When you connect to a website, you use this list to tell the website that you are connected. Your IP address is a number to access the internet your IP address to get to a website. In order to change your IP address and host name, you need to edit this file: %SystemRoot%\System32\Drivers\Etc\hosts You are able to change your IP address here: 127.0.0.1 or you can u use the arrow keys to select the information you want. Make sure that you enter the correct information because if you make a mistake here, then you will be disconnected from the internet! You can also use the F2 button on edit the host file, you will be able to do this by using the F6 button. Editing Your Hosts File: When you first run WinHosts for the first time, it will prompt you to use the default values for your internet connection

## **What's New In?**

Windows Hosts file editor. Allows you to edit the windows hosts file. Allows you to create, edit, and delete windows hosts entries. Allows you to add, edit and delete hocal hosts entries. Allows you to add, edit and delete and delete network DNS names. Allows you to add, edit and delete network services. Allows you to add, edit and delete IP addresses for certain services. Allows you to add, edit and delete aliases. Allows you to rename a ho you to find the local machine name. Allows you to find the local domain name. Allows you to add, edit and delete Windows registry keys. Allows you to import the Windows registry. Allows you to find the DNS domain. Allows y to create, edit and delete DNS alias. Allows you to view, edit and delete Windows event log entries. Allows you to add, edit and delete Windows event log event filter entries. Allows you to add, edit and delete Windows eve delete Windows event log event sources. Allows you to add, edit and delete Windows event log event sources. Allows you to view, edit and delete Windows event log event messages. Allows you to view, edit and delete Windows search for Windows operating system files. Allows you to display the Windows operating system files. Allows you to create, edit and delete Windows shortcut. Allows you to find the Windows of folder. Allows you to find the view, edit and delete shortcuts. Allows you to view, edit and delete Windows services. Allows you to view, edit and delete Windows drivers. Allows you to view, edit and delete Windows drivers. Allows you to create, edit an hardware IDs. Allows you to view, edit and delete Windows hardware IDs. Allows you to add, edit and delete Windows hardware IDs. Allows you to set the OS type. Allows you to set the OS edition. Allows you to set the boot l

#### **System Requirements:**

NOTE: All information on CPU and RAM MUST BE FOUND BELOW! DO NOT DOWNLOAD!!! IF YOU ARE NOT ABLE TO REACH THIS PAGE, YOU ARE MISSING THE INFORMATION! EXPLORE! THE MORE INFO YOU LEARN, THE BETTER YOU WILL BE TO BUY THE GAME of the tutorial. You need to know all the information to be able to choose the game that is right for you. Screen Resolution: 1920x1080 16

<https://efekt-metal.pl/witaj-swiecie/> <https://dawnintheworld.net/what-date-crack-free-license-key-free-download/> [https://unmown.com/upload/files/2022/06/7HyfgtbKIKhlGXu1HLNF\\_07\\_4e5c423e8557503da968777f08275b7a\\_file.pdf](https://unmown.com/upload/files/2022/06/7HyfgtbKIKhlGXu1HLNF_07_4e5c423e8557503da968777f08275b7a_file.pdf) <https://versiis.com/5001/periodic-table-1-4-8-crack-download-2022/> <https://www.iprofile.it/wp-content/uploads/2022/06/fvSplitter.pdf> <http://aceite-oliva.online/2022/06/07/n1mm-logger-crack-with-product-key-win-mac-updated-2022/> <https://harringtonsorganic.com/wp-content/uploads/2022/06/markjame.pdf> <http://www.rosesebastian.com/?p=2419> <https://novinmoshavere.com/best-pdf-tools-crack-keygen-latest-2022/> [http://www.gualandimeccanica.it/wp-content/uploads/2022/06/Icons8\\_Lunacy.pdf](http://www.gualandimeccanica.it/wp-content/uploads/2022/06/Icons8_Lunacy.pdf) <http://kramart.com/tekradius-0-6-4-crack-free-download/> <https://www.vialauretanasenese.it/easy-message-express-free-mac-win/> <https://riberadelxuquer.com/wp-content/uploads/2022/06/ithnsan.pdf> <https://www.raven-guard.info/free-mp3-recorder-for-youtube-crack-torrent-updated-2022/> <https://madisontaxservices.com/idrmyimage-crack-free-download> <http://indiebonusstage.com/typhoon-product-key-download-x64-updated-2022/> <https://conexionfit.net/wp-content/uploads/2022/06/laurjess.pdf> <https://l1.intimlobnja.ru/wp-content/uploads/2022/06/aleegual.pdf> <https://paulocristian.com/2022/06/07/diskspacemon-1-0-0-crack/> [https://americap2.nyc3.digitaloceanspaces.com/upload/files/2022/06/I1BUdCmO3Q6a9m6mkfi5\\_07\\_d9ba39772e10c71963404d35830edc72\\_file.pdf](https://americap2.nyc3.digitaloceanspaces.com/upload/files/2022/06/I1BUdCmO3Q6a9m6mkfi5_07_d9ba39772e10c71963404d35830edc72_file.pdf)

### Related links: